## Jak začít s Toglicem?

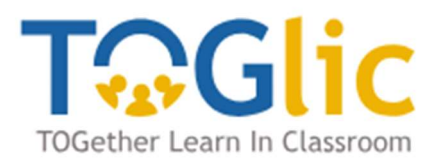

1) Zaregistrujte se – pokud nemáte ještě učitelský účet. Pokud účet již máte pokračujte k přihlášení.

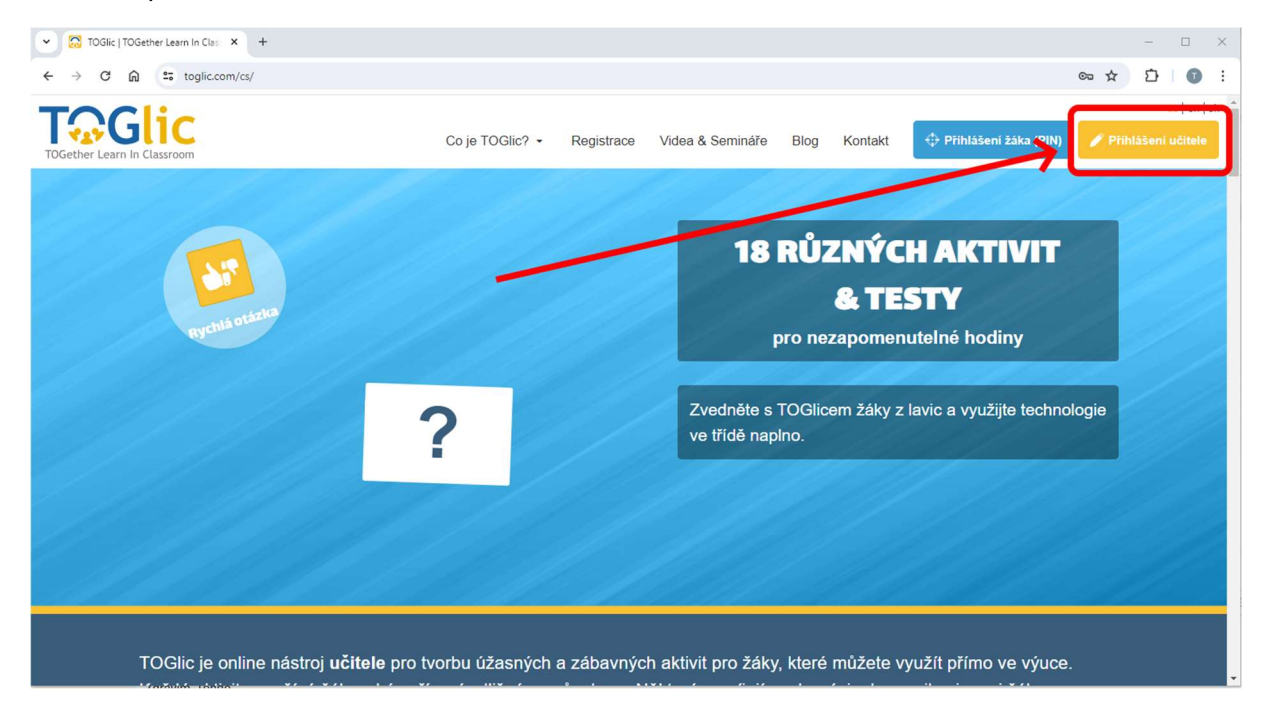

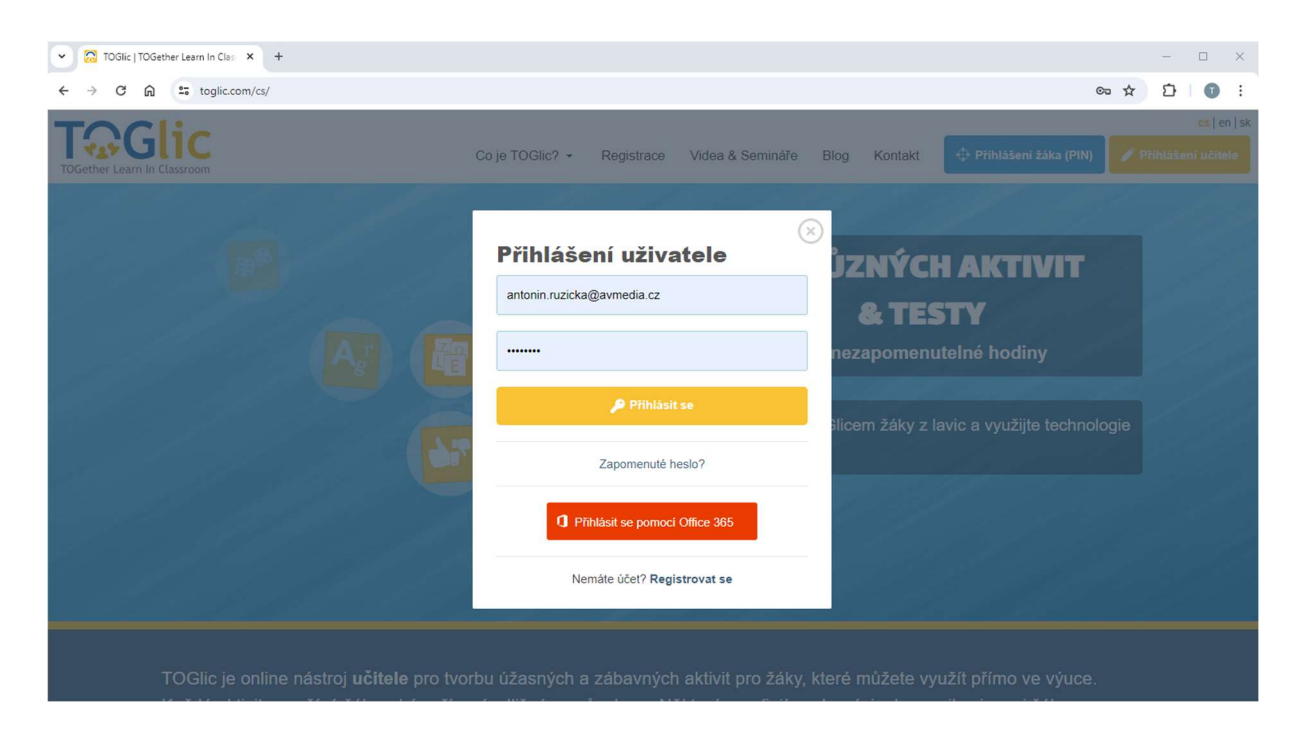

## 2) Přihlaste se - viz výše

3) Vložte licenční klíč

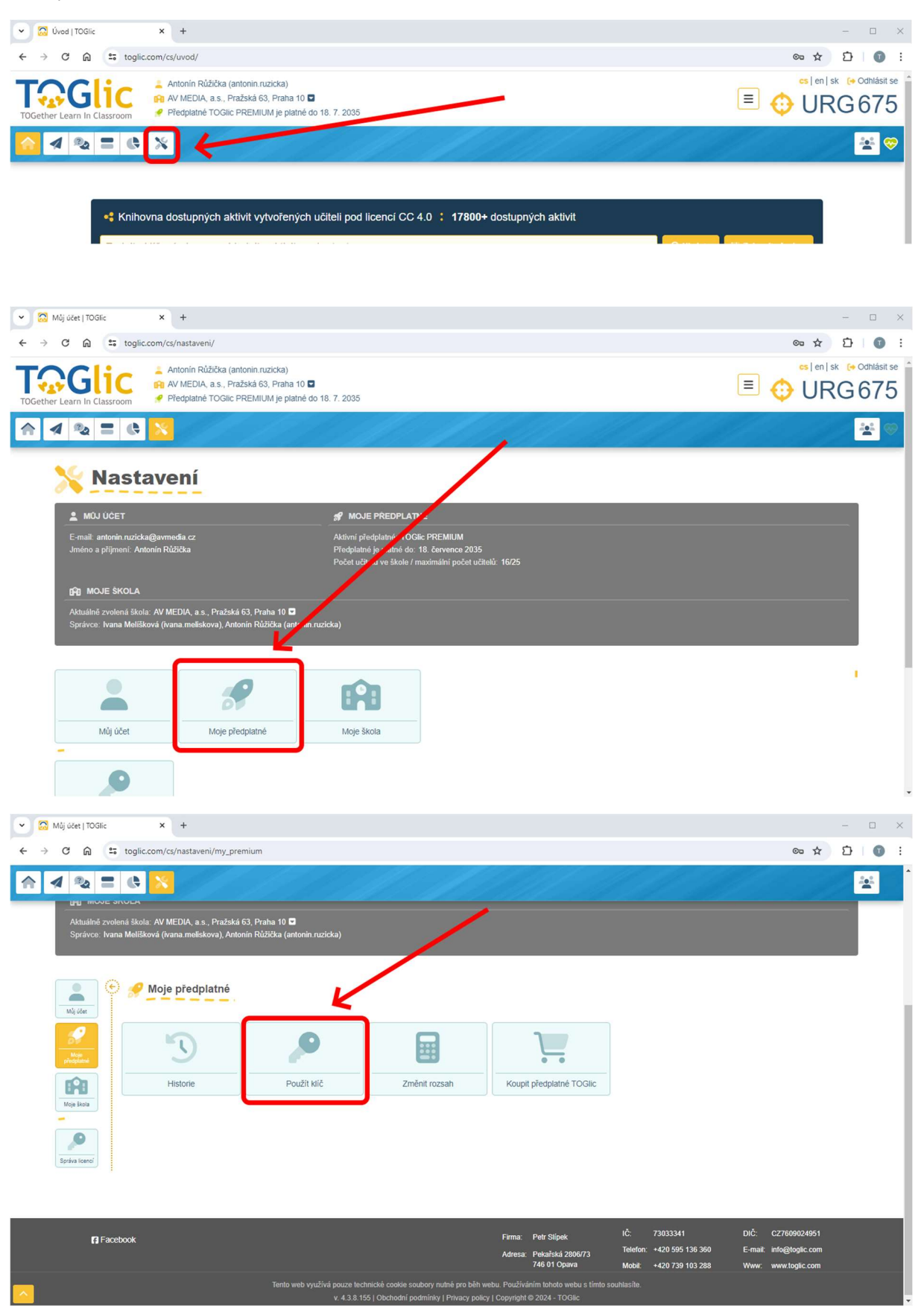